https://www.100test.com/kao\_ti2020/291/2021\_2022\_\_E5\_88\_98\_E 5\_AD\_A6\_E5\_88\_9A\_c67\_291603.htm

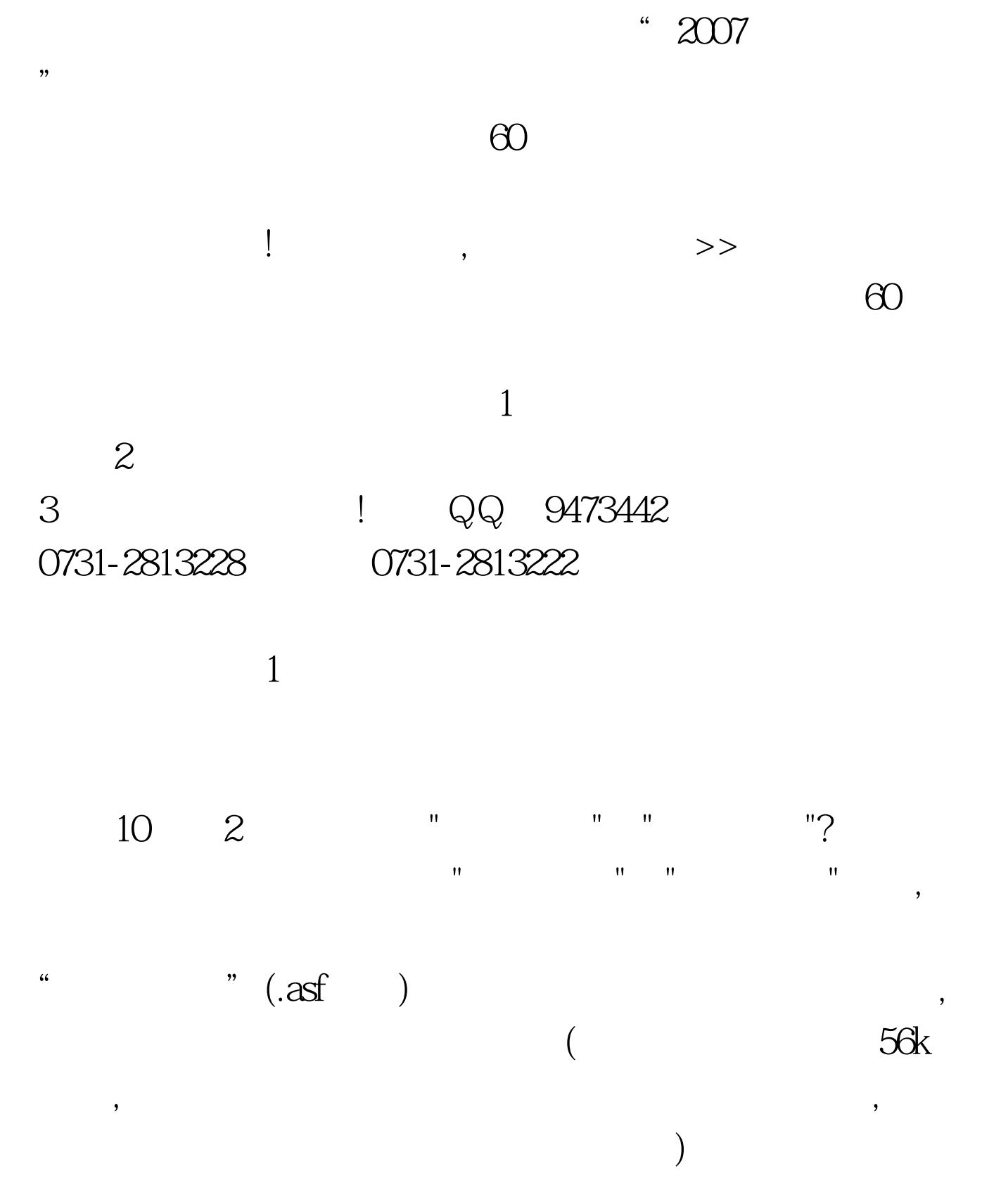

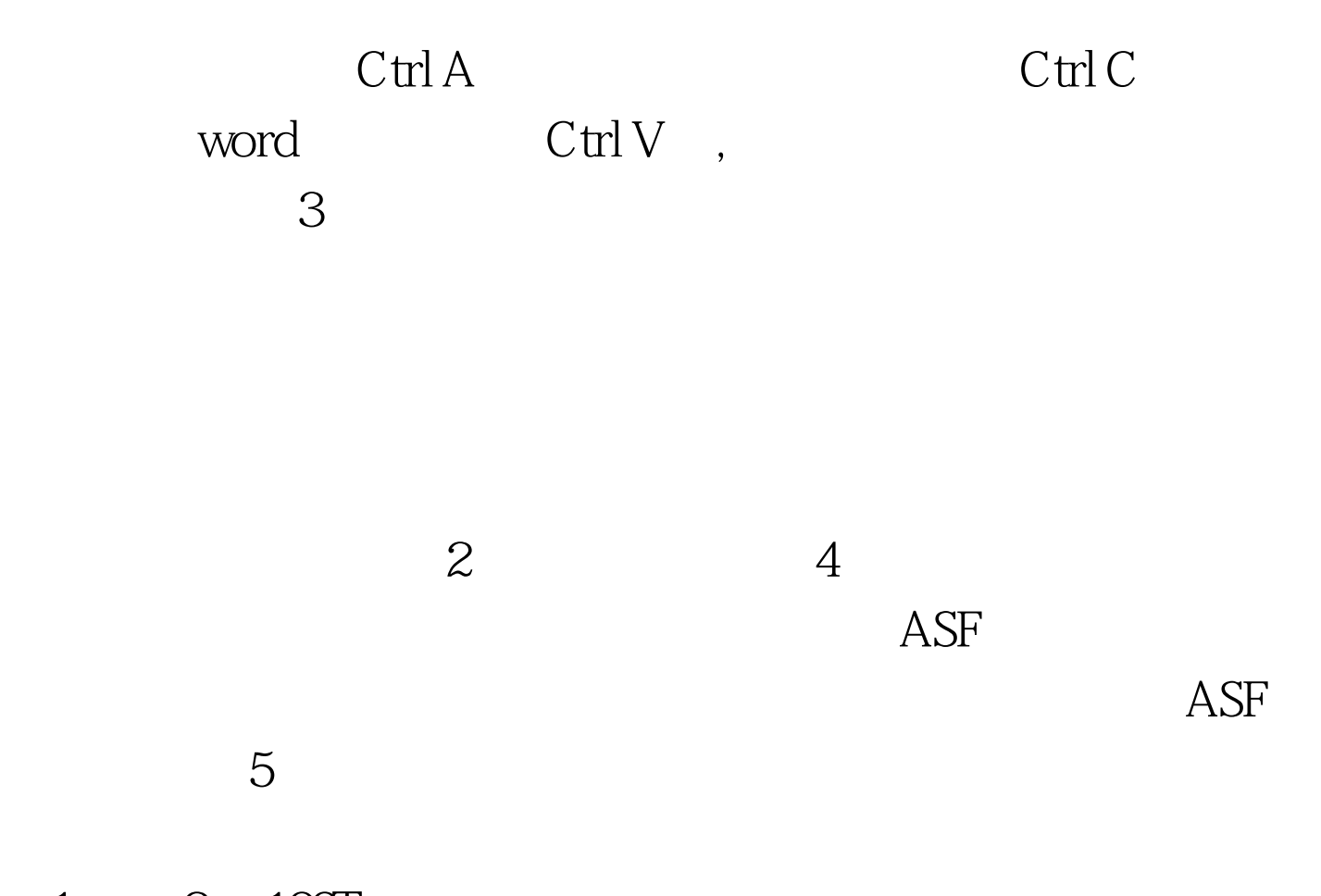

 $1 \qquad 2 \quad 100 \text{Test}$ www.100test.com